# **Procédure d'accès LOGIN sur la plateforme VOD**

Destinée aux membres et partenaires de l'Académie du Cinéma Suisse

A partir du mois de décembre, les membres de l'Académie du Cinéma Suisse pourront visionner des films pour le Prix du Cinéma Suisse sur la plateforme VOD de l'Académie du Cinéma https://vod.filmakademie.ch. La plateforme VOD a été créée en collaboration avec SWISS FILMS et l'Office fédéral de la culture.

#### **Veuillez noter que vous devez définir vous-même un nouveau mot de passe lors de votre première connexion. Pour ce faire, veuillez procéder comme suit :**

- 1. Vous recevrez un e-mail d'information de l'Académie du Cinéma contenant des informations relatives à votre accès. Dans ce mail, cliquez sur le lien indiqué (Réinitialiser le mot de passe).
- 2. Saisissez dans la fenêtre votre adresse e-mail que vous avez également enregistrée comme contact auprès de l'Académie du Cinéma et demandez un « mot de passe à usage unique ».

Le « mot de passe à usage unique » demandé vous sera envoyé par e-mail dans les 30 secondes qui suivent (vérifiez éventuellement aussi votre dossier spam).

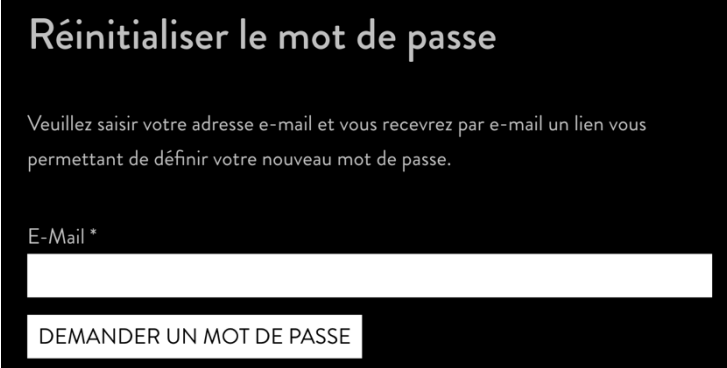

3. Cliquez sur le lien (réinitialisation du mot de passe) dans l'e-mail que vous avez reçu et copiez le « mot de passe à usage unique ».

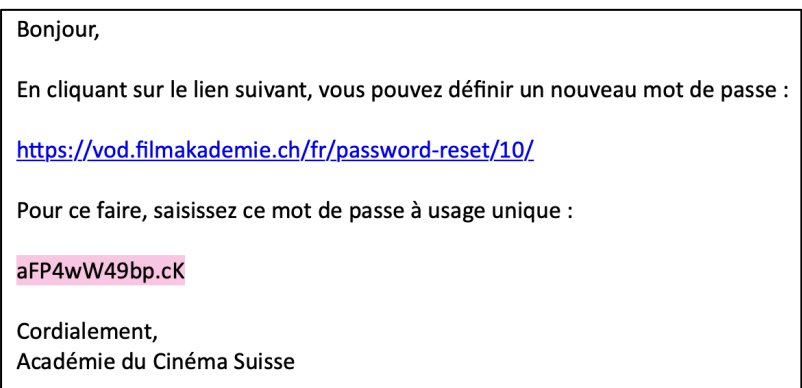

4. Saisissez votre « mot de passe à usage unique » dans la nouvelle fenêtre et définissez un nouveau mot de passe que vous avez choisi vous-même et que vous saisissez deux fois.

Sauvegardez la saisie en cliquant sur « Modifier le mot de passe ».

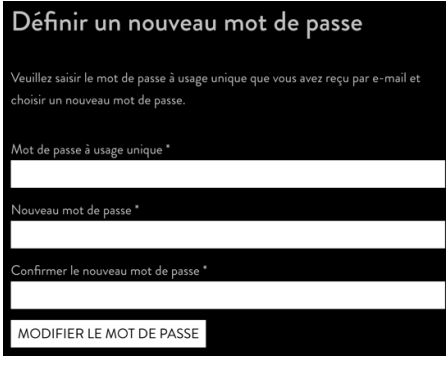

5. Le login est protégé par une authentification en deux étapes. Indiquez votre numéro de téléphone portable dans la fenêtre suivante et confirmez les conditions générales. Vous recevrez un code SMS. Saisissez-le dans la fenêtre suivante.

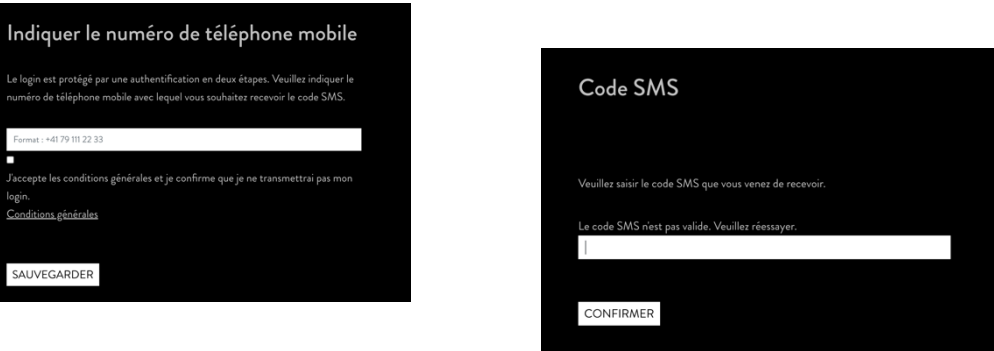

**Vos données d'accès sont confidentielles. Protégez vos données d'accès contre tout accès non autorisé.**

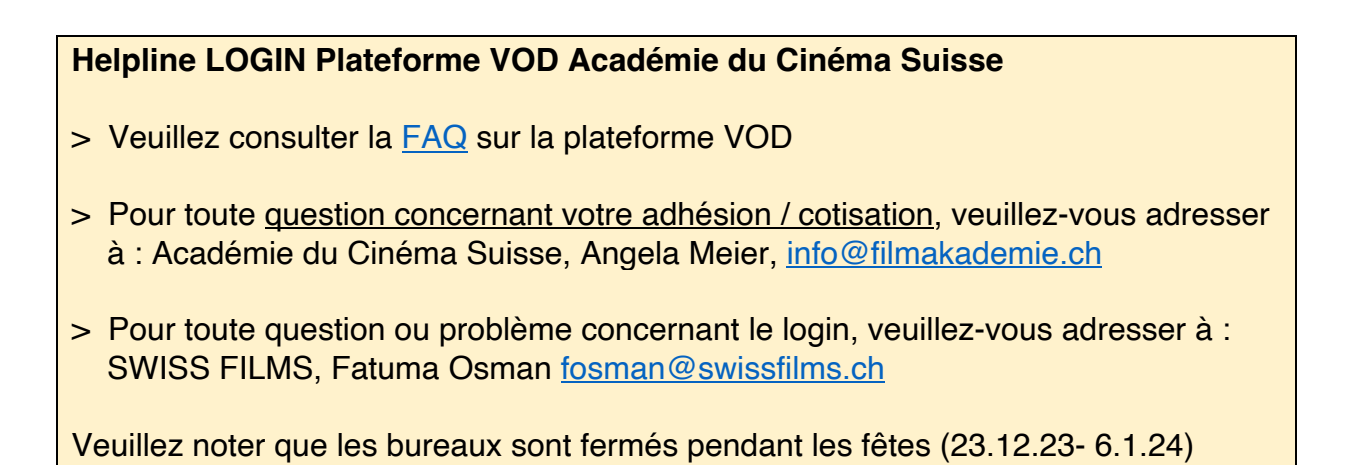

# **FAQ**

#### **Qui me donne le login pour la plateforme VOD ?**

Vous recevrez un e-mail de l'Académie du Cinéma Suisse avec des informations sur la manière de vous connecter. Veuillez noter que vous devez définir vous-même un mot de passe lors de votre première connexion. Condition préalable : vous êtes membre de l'Académie du Cinéma Suisse et avez payé la cotisation de membre.

#### **Le login est-il également valable pour l'outil de vote ?**

Non. Le login est uniquement valable pour la plateforme VOD de l'Académie du Cinéma www.vod.filmakademie.ch. Pour l'outil de vote, les membres de l'Académie du Cinéma reçoivent du notaire de l'académie un login séparé par poste.

## **Pourquoi SWISS FILMS gère-t-elle la plateforme VOD pour l'Académie du Cinéma ?**

Depuis 2014, SWISS FILMS est chargé par l'OFC d'effectuer la procédure d'inscription et le premier examen pour l'admission au Prix du Cinéma Suisse. En décembre 2021, SWISS FILMS a en outre été chargé de l'appel d'offres, de la réalisation et de l'exploitation de la plateforme VOD pour l'Académie du Cinéma Suisse.

## **Dois-je à l'avenir toujours me connecter avec l'authentification (SMS) ?**

Oui, vous recevrez un code SMS. L'accès est enregistré dans votre navigateur jusqu'à ce que vous effaciez ces infos des cockies. C'est vous qui décidez de l'effacement des cockies dans les paramètres de votre navigateur.